## **PREPARING FOR THE FUTURE**

How to Scan/Use QR Codes

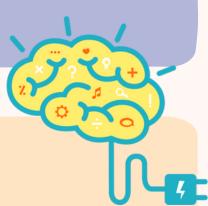

Some mobiles require a free app in order for you to successfully scan it. Try scanning it with your rear-facing camera. If no link appears over the QR code on your screen, try downloading the app.

Samsung / Android / iPhone Users:

Download the free "QR & Barcode Reader" app on Google Play/App Store. Open the app, select "Scan" and match the QR Code into the framed box (aka scanner). Select "Open Website", it will

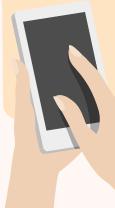

then take you directly to the video link, which you can click to watch.

Once you click the link you will be directed to the relevant content.

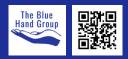

## **PREPARING FOR THE FUTURE**

| QR Codes | Title                                                                                                 | Duration | <b>Notes</b><br>To get the very most out of these videos, take notes of things that shine through. |
|----------|----------------------------------------------------------------------------------------------------|----------|----------------------------------------------------------------------------------------------------|
|          | Improve Your Life Using<br>the Stages of Change                                                       | 5mins    |                                                                                                    |
|          | 3 Tips To Stay Sober In Early<br>Sobriety   How To Stay Sober<br>Long Term With Relapse<br>Prevention | 12mins   |                                                                                                    |
|          | Top 7 Relapse Prevention<br>Strategies                                                                | 15mins   |                                                                                                    |
|          | Early Sobriety Relapse<br>Triggers   How to Prevent<br>Relapse                                        | 12mins   |                                                                                                    |
|          | 10 Coping Skills for<br>Addiction and Recovery                                                        | 3mins    |                                                                                                    |

This resource was developed by Elza Banks with local charity The Blue Hand Group for their Resources collection. Last updated 01/07/2022.

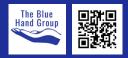

## **PREPARING FOR THE FUTURE**

| Ç | R Codes | Title                                                                                | Duration | <b>Notes</b><br>To get the very most out of these videos, take notes of things that shine through. |
|---|---------|--------------------------------------------------------------------------------------|----------|----------------------------------------------------------------------------------------------------|
|   |         | Coping Mechanisms                                                                    | 6mins    |                                                                                                    |
|   |         | Train Your Brain: Mindfulness<br>Meditation for Anxiety,<br>Depression, ADD and PTSD | 6mins    |                                                                                                    |
|   |         | Self Compassion                                                                      | 5mins    |                                                                                                    |
|   |         |                                                                                      |          | S OF FREE RESOURCES PLEASE EMAIL THEM TO<br>S@GMAIL.COM THANK YOU.                                 |

This resource was developed by Elza Banks with local charity The Blue Hand Group for their Resources collection. Last updated 01/07/2022.

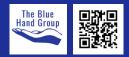